## SAP ABAP table TERC FT ASSGN {Assign Update Types for the Rights Exercise}

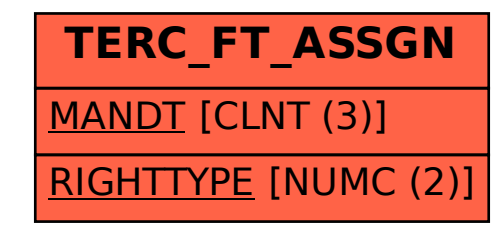